# **DISPOSITIVO DE RASTREO GPS PARA GANADO BOVINO**

#### *Luis Alberto Espejo Ponce*

Tecnológico Nacional de México/Instituto Tecnológico Superior de Zacapoaxtla *jcensan@hotmail.com*

### *Yareny Rivera García*

Tecnológico Nacional de México/Instituto Tecnológico Superior de Zacapoaxtla *yarenyrivera@hotmail.com*

#### *José Miguel Méndez Alonso*

Tecnológico Nacional de México/Instituto Tecnológico Superior de Zacapoaxtla *jmendezalonso@hotmail.com*

### *Abelino Lobato González*

Tecnológico Nacional de México/Instituto Tecnológico Superior de Zacapoaxtla *abelobog@hotmail.com*

### *Hugo Alberto Flores Vargas*

Tecnológico Nacional de México/Instituto Tecnológico Superior de Zacapoaxtla *beto.f.vargas@gmail.com*

### **Resumen**

Teniendo como marco el modelo de Internet de las Cosas, la presente investigación propone la instrumentación de un dispositivo de rastreo para ganado bovino, con conectividad a un servidor de almacenamiento, con el objetivo de obtener en tiempo real los datos de geolocalización (latitud, altitud, longitud), complementando con la fecha y hora. La información es insertada en una base de Datos Relacional utilizando como gestor de almacenamiento el programa MySQL, el dispositivo GPS se desarrolló utilizando tecnología de microcontroladores como Arduino, un módulo GPS, así como un módulo de conectividad WiFi, además de una placa de alimentación de voltaje. La información que genera el dispositivo de rastreo es enviada a un centro de datos cada de terminado tiempo, esta podrá ser consultada por sistemas de información en los que se analizará los lugares habituales, rutas y ubicación actual del ganado que porte el dispositivo.

**Palabra(s) Clave:** Arduino, Dispositivo de rastreo, GPS, Internet de las cosas.

### *Abstract*

*Having as a framework the Internet model of the things, this research proposes the instrumentation of a tracking device for bovine cattle with connectivity to a storage server, in order to obtain in real time the data of Geolocation (latitude, altitude, longitude), supplementing the information with the date and time, the information is inserted in a relational database using the MySQL program as Storage Manager.The GPS device was developed using microcontroller technology such as Arduino, a GPS module as well as a WiFi connectivity module, as well as a voltage power plate. The information generated by the tracking device is sent to a data center every time it is completed, it can be consulted by information systems that will analyze the usual places, routes and current location of the cattle that carries the device.*

*Keywords: Arduino, GPS, Internet of things, Traking device.*

## **1. Introducción**

La ganadería bovina representa una de las principales actividades económicas en la región Nororiental del estado de Puebla, datos del informe del número de cabezas de la Secretaría de Agricultura Ganadería, Desarrollo Rural, Pesca y Alimentación [SAGARPA], informó que, en el 2015 en el estado, había una población de 693,675 cabezas de ganado bovino, ocupando la región Nororiental el tercer lugar en producción estatal, representando una importante derrama económica para la región [SIAP, 2016].

La crianza bovina se desarrolla utilizando un sistema de producción y cuidado llamado ganadería extensiva, que consiste en dejar pastar libremente a los animales en grandes extensiones de terreno para su manutención, esta actividad,

requiere que el ganadero coloque cercos con alambres de púas alrededor de las extensas áreas de pastoreo, así como la supervisión esporádica de los animales para el control y vigilancia [Fomento Económico de Chiapas, 2016].

Esto representa un problema para el ganadero ya que debe invertir tiempo para monitorear constantemente la movilidad, bienestar del ganado, así como identificar patrones de comportamiento en su alimentación dentro de la zona de pastoreo, ocasionado que algunas veces el ganado se pueda extraviar o alejar, debido a que éste se encarga de buscar y seleccionar su alimentación. Con fundamento en lo anterior se plantea la instrumentación de un dispositivo de geolocalización para ganado bovino, que obtenga los datos de latitud, longitud, altitud fecha y hora, esta información se envía cada determinado tiempo a un centro de datos para su almacenamiento e interpretación, lo que permite contar con tecnología que apoye el desarrollo productivo del sector ganadero.

### **2. Metodología**

Las fases que comprende este proyecto de investigación son: diseño e instrumentación del dispositivo de rastreo, identificar que tan viable resulta el monitoreo, realizando pruebas de campo para comprobar la fiabilidad del dispositivo de rastreo GPS, al obtener latitud, longitud, altitud, fecha y hora, conocer el área de cobertura y verificar la conectividad del dispositivo con el centro de datos para el almacenamiento de la información generada. La figura 1 muestra el diagrama de bloques del funcionamiento del mismo y de los elementos más importantes que conforman el sistema.

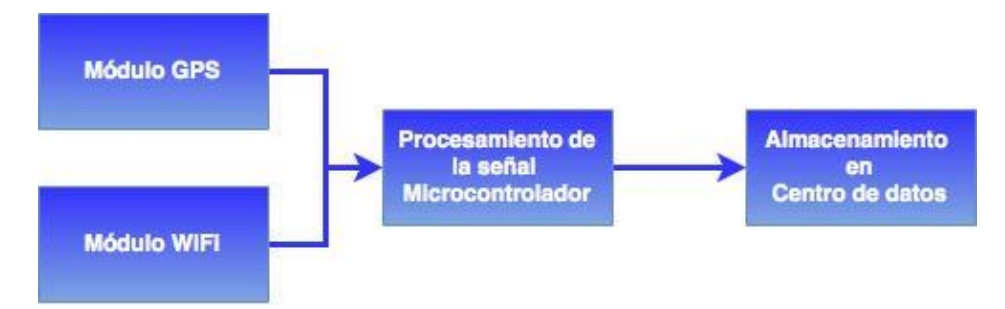

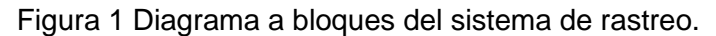

La instrumentación del dispositivo se realizó integrando los siguientes elementos: una placa Arduino UNO R3 compuesta de un procesador ATmega320 de 8 bits a 16 MHz, memoria flash, así como un conjunto de circuitos periféricos para adquirir, procesar y controlar los datos que se adquieren mediante las conexiones analógicas o digitales, memoria EEPROM (*Electrically Erasable Programmable Read Only Memory*) la cual almacena un pequeño sistema operativo que inicializa la tarjeta electrónica, configura los puertos de entrada y de salida, cuenta con convertidores analógico digital, así como un protocolo de comunicación serie, que permite el envío y recepción de datos con un equipo de cómputo a través del puerto USB [Reyes y Cid , 2016].

Para la obtención de la información de geolocalización, se propuso utilizar el módulo receptor GPS Neo-6M, éste módulo cuenta con una antena de cerámica conectada a un receptor GPS Ublox NEO 6M, el cual realiza la recepción de las señales enviadas por los Sistemas Globales de Navegación por Satélite GNNS (por sus siglas en inglés), además incorpora soporte para SBAS (Satellite Based Augmentation) un sistema de corrección de señales que son enviadas al receptor GPS que permiten mejorar el posicionamiento horizontal y vertical del receptor. [ublox, 2011].

Para la conectividad entre el dispositivo y el centro de datos se integró un módulo WiFi ESP8266, el cual permite agregar funcionalidad WiFi a nuestro microcontrolador, teniendo comunicación con él a través de una interfaz UAR, los protocolos de conectividad que soporta el módulo son 802.11 b/g/n y los protocolos de red IPv4, TCP/UDP/HTTP/FTP, es importante cuidar el voltaje de operación para no dañarlo, dado que el módulo sólo requiere de 3.3 volts para operar [Espressif, 2017].

### **Diseño del dispositivo de rastreo GPS**

La primera fase consistió en seleccionar los materiales y herramientas necesarias para la instrumentación del dispositivo de rastreo, se realizaron pruebas de la señal captada por el módulo GPS Neo-6m con el microcontrolador Arduino Uno R3, con la finalidad de observar el comportamiento y tipo de datos

que se generan, en esta fase como lo muestra la figura 2, únicamente se conectaron los dispositivos a través de un protoboard. Para la programación del microcontrolador Arduino junto con el modulo GPS se utilizó la librería TinyGPS de uso libre, esta librería se basa en el protocolo NMEA 0183, que entrega la información GPS en forma de sentencias, donde se muestra latitud, longitud, altitud, fecha, velocidad en nudos y orientación en grados. Estas sentencias muestran la información agrupada y separada por comas, lo que facilita que mediante programación, se pueda extraer cada línea para darle formato e identificar los datos que se requieren, la figura 3 muestra la información obtenida en las primeras pruebas, las cuales se visualizaron a través del puerto serial de la computadora.

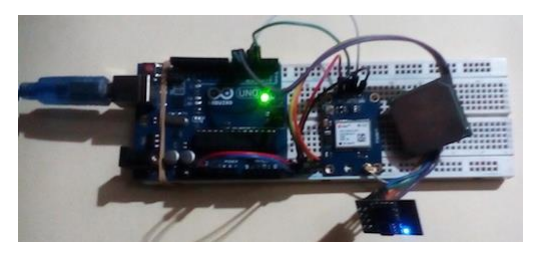

Figura 2 Prueba de los Módulos GPS y WiFi.

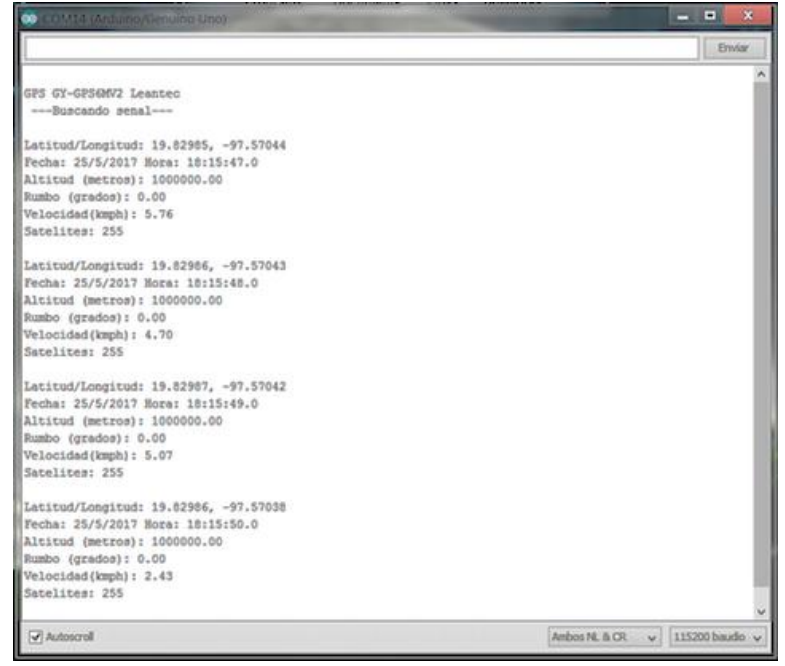

Figura 3 Resultado de las primeras pruebas del módulo GPS.

**Pistas Educativas Vol. 39 -** *ISSN: 2448-847X Reserva de derechos al uso exclusivo No. 04-2016-120613261600-203 http://itcelaya.edu.mx/ojs/index.php/pistas*

Dentro de la primera fase de la instrumentación del dispositivo de rastreo, se decidió utilizar el módulo WiFi ESP8266 por la facilidad que representa su configuración con los sistemas a redes inalámbricas. Este módulo se configuró a través de comandos AT, para guardar en su memoria Flash los parámetros de conexión al punto de acceso inalámbrico, colocado en las instalaciones del Instituto Tecnológico Superior de Zacapoaxtla, los datos que se configuraron fueron, el nombre de la red inalámbrica (SSID) y la contraseña de acceso, los parámetros del protocolo TCP/IP fueron configurados en el dispositivo de acceso para que fueran asignados al módulo WiFi mediante el protocolo DHCP.

#### **Alimentación del prototipo**

Para alimentar de voltaje el dispositivo de rastreo y contar con autonomía, se adaptó una pila LiPo de tensión de 3.7 V y corriente de 2000 mA conectada a un cargador de baterías LiPo Rider Pro (Studio, 2011), el cual tiene la opción de cargar la batería desde un panel solar, cargador de pared o adaptador USB. Se tomó en cuenta de que en ciertos terrenos no se cuenta con energía eléctrica, lo que dificulta conectar el dispositivo con un adaptador de pared para la recarga de la batería, por lo que se integró un panel solar con un voltaje de salida de 5.5 V y una corriente de 120 mA, lo que permite la carga de la pila mientras el dispositivo de rastreo se encuentra en funcionamiento con el ganado bovino.

Una vez comprobado el funcionamiento del módulo GPS y del WiFi se prosiguió a la integración de ambos en una placa de circuito impreso (PCB), lo que facilita la conexión del microcontrolador Arduino, la pila de alimentación y los dos módulos, la figura 4 muestra la primera versión del prototipo de rastreo.

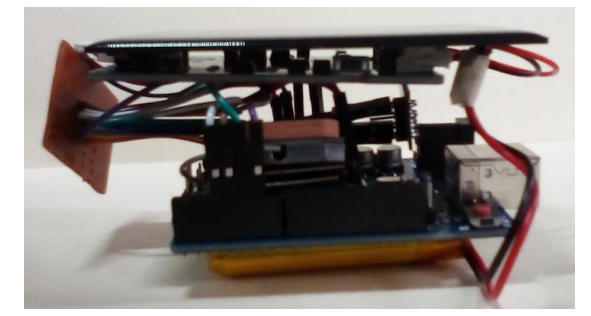

Figura 4 Primer prototipo del dispositivo de rastreo GPS.

**Pistas Educativas Vol. 39 -** *ISSN: 2448-847X Reserva de derechos al uso exclusivo No. 04-2016-120613261600-203 http://itcelaya.edu.mx/ojs/index.php/pistas*

 $\sim$ 222 $\sim$ 

#### **Conexión al Centro Datos**

Al tener integrado los dos módulos en la placa PCB y contar con la primera versión del dispositivo de rastreo, se realizó la colocación en el centro de datos del servidor Dell Power Edge R420, que cuenta con un procesador Intel Xeon, memoria RAM de 8 gigabytes y un almacenamiento en disco duro de dos terabytes (figura 5), así como la instalación del programa MySQL, se creó la base de datos rastreo con una tabla llamada GPS, con los campos número de bestia como llave principal, latitud, longitud, altitud, fecha, hora. La programación para la conexión del dispositivo de rastreo con el servidor, se realizó configurando el módulo WiFi utilizando el protocolo HTTP en modo cliente, para enviar cada minuto la información de geolocalización del ganado que porta el dispositivo, la tabla 1 muestra los datos almacenados.

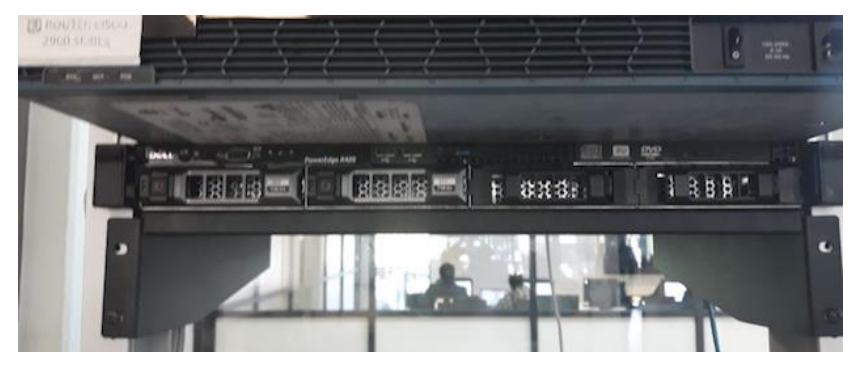

Figura 5 Servidor de almacenamiento.

| Export:<br>$\bullet$<br>Wrap Cell Content: TA<br>Result Set Filter: |        |       |     |     |      |        |         |          |          |            |
|---------------------------------------------------------------------|--------|-------|-----|-----|------|--------|---------|----------|----------|------------|
|                                                                     | bestia | ariyo | mes | dia | hora | minuto | segundo | latitud  | longitud | altitud    |
|                                                                     | clar   | 2017  | 4   | 9   | 1    | 42     | 28      | 19.87090 | $-97.59$ | 1838.00    |
|                                                                     | clar   | 2017  | 4   | 9   |      | 42     | 29      | 19.87090 | $-97.59$ | 1838.00    |
|                                                                     | vane   | 2017  | 4   | 9   |      | 43     | 16      | 19.87090 | $-97.59$ | 1000000.00 |
|                                                                     | vane   | 2017  | 4   | 9   |      | 43     | 17      | 19.87090 | $-97.59$ | 1000000.00 |
|                                                                     | vane   | 2017  | 4   | 9   |      | 43     | 18      | 19.87090 | $-97.59$ | 1000000.00 |
|                                                                     | 389    | 2017  | 4   | 9   |      | 45     | 46      | 19.87090 | $-97.59$ | 1000000.00 |
|                                                                     | 389    | 2017  | 4   | 9   | 1    | 45     | 47      | 19.87090 | $-97.59$ | 1000000.00 |
|                                                                     | 389    | 2017  | 4   | 9   |      | 45     | 48      | 19.87090 | $-97.59$ | 1000000.00 |
|                                                                     | 389    | 2017  | 4   | 9   |      | 45     | 49      | 19.87090 | $-97.59$ | 1000000.00 |
|                                                                     | 389    | 2017  | 4   | 9   |      | 45     | 50      | 19.87090 | $-97.59$ | 1000000.00 |
|                                                                     | 691    | 2017  | 4   | 9   |      | 46     | 33      | 19.87090 | $-97.59$ | 1832.40    |
|                                                                     | 691    | 2017  | 4   | 9   |      | 46     | 35      | 19.87090 | $-97.59$ | 1832.40    |

Tabla 1 Datos obtenidos en las primeras pruebas.

# **3. Resultados**

Al tener lista la primera versión del dispositivo de rastreo, se realizaron pruebas en las instalaciones del Instituto Tecnológico Superior de Zacapoaxtla, se decidió seleccionar la institución, porque cuenta con un área de seis hectáreas rodeada de árboles y diversas pendientes que nos permiten comprobar la precisión en el posicionamiento, conexión con el servidor del centro de datos, almacenamiento de la información y durabilidad de la batería.

Para contar con cobertura Wi-Fi se instaló una antena omnidireccional de 15 db conectada a un punto de acceso, el cual tiene conexión a la red local donde se encuentra el servidor con las bases de datos. Se realizó un recorrido con el dispositivo por las diferentes áreas de la institución, lo que permitió recabar los datos de geolocalización de los puntos visitados, al término del recorrido, se realizó una verificación de la información almacenada en la base de datos, para asegurar que la ruta fue la correcta y observar el funcionamiento del dispositivo en un lapso prolongado de tiempo, se utilizó la aplicación Google Earth donde se introdujo los datos que corresponden a la longitud, latitud y altitud que el dispositivo envió, como se observa en la figura 6 cada una de las marcas corresponde a cada uno de los puntos visitados donde se realizó el recorrido.

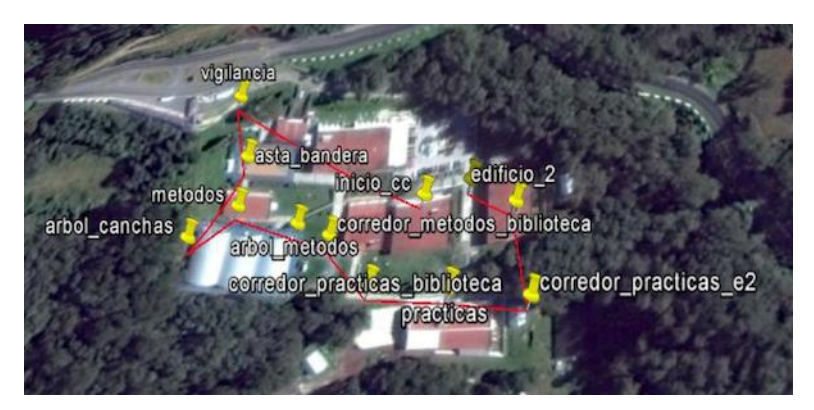

Figura 6 Recorrido con el dispositivo de rastreo en prueba piloto.

La prueba de ruta se realizó durante un tiempo de cuatro horas, donde el dispositivo de rastreo contó con una alimentación continua de la pila LiPo, en este lapso de tiempo el dispositivo tuvo interrupciones de conexión con la red

inalámbrica debido a la topografía del área recorrida, además de que el alcance de la señal era limitada, al ingresar a los edificios y zonas con árboles muy densos, el módulo GPS dejaba de funcionar por pequeños lapsos de tiempo, lo que impedía obtener los datos de geolocalización del punto visitado. De los datos de geolocalización que sí se almacenaron no presentaban errores de formato, salvo los saltos en el muestreo debido a las interrupciones de la conexión inalámbrica con el centro de datos.

### **4. Discusión**

El dispositivo de rastreo obtiene las coordenadas de geolocalización y las envía cada determinado tiempo para su almacenamiento en el servidor alojado en el centro de datos, con el objetivo de que la información pueda ser consultada por una aplicación web o móvil, para visualizar las posiciones y rutas que sigue el ganado. Uno de los factores que afectó el almacenamiento continuo con la base de datos fue la conexión inalámbrica, al verse interrumpida por el alcance en la cobertura de la señal, haciendo indispensable realizar una de las siguientes alternativas: sustituir el módulo WiFi por un módulo de comunicación GSM que permita aprovechar la red telefónica celular, aunque hay que considerar aquellas poblaciones donde no existe cobertura, o establecer una red inalámbrica con antenas más potentes, lo que implicaría un aumento en el costo de la solución, haciendo necesario un análisis costo beneficio. A pesar de que el Microcontrolador Arduino Uno cumple su función de procesar las señales que envía el módulo GPS y el módulo WiFi, es necesario realizar un cambio por un controlador más pequeño y que resista un funcionamiento continuo. De acuerdo a las pruebas realizadas se puede concluir que ésta primera versión del dispositivo de rastreo cumple con el objetivo principal de obtener la latitud, longitud y altitud del ganado bovino que lo porte, pero es indispensable hacer cambios que ayuden a mejorar la comunicación y el funcionamiento del dispositivo.

Para concluir el proyecto y como trabajos futuros, es indispensable hacer una reducción en el tamaño del dispositivo de rastreo, cambiando el microcontrolador por uno más pequeño e integrar una pila de mayor capacidad, además de guardar todo en una cubierta con cinta, que permita colocarlo en el animal sin que éste sea invasivo, las pruebas siguientes se deben hacer en un ambiente real con animales, para someter al dispositivo a pruebas de resistencia y confiabilidad de la información, para concluir se implementará un sistema de control de cerco virtual así como una aplicación móvil para visualizar las rutas, patrones de comportamiento o alarmas que indiquen si el ganado se encuentra fuera de un área delimitada.

### **5. Bibliografía y Referencias**

- [1] CONACYT. (2015, 1 de febrero). Etapas de maduración tecnológica, según metodología "Technology Readiness Level" de la NASA. Dirección de Comercialización de Tecnología de CONACYT: https://goo.gl/xEoLCP.
- [2] Espressif. (2017, 12 de febrero). ESP8266, Espressif Systems. China: http://espressif.com/en/products/hardware/esp8266ex/overview
- [3] Fomento Económico de Chiapas. (2016, 20 de enero). México: Las actividades económicas como la ganadería: https://goo.gl/fzvvyf.
- [4] Reyes, F., Cid, J. (2016). Aplicaciones en Robótica, Mecatrónica e Ingenierías. Naucalpan, México: Alfaomega.
- [5] SIAP. (2016, 27 de mayo). Bovino carne, población ganadera 2006-2015 cabezas. [Archivo electrónico] de Servicio de Información Agroalimentaria y Pesquera: https://goo.gl/G843us.
- [6] Studio, Seeed (2011, 29 diciembre). Lipo Rider V1.1: http://wiki.seeedstudio.
- [7] Torrente, O. (2013). ARDUINO Curso práctico de formación. Madrid, España: Alfaomega.
- [8] u-blox. (2011, 4 de enero). NEO-6 Series, Versatil u-blox 6 GPS modules. [Archivo electrónico]. de u-blox AG: https://goo.gl/1TfwXq.